# **Федеральное государственное бюджетное образовательное учреждение высшего образования «Алтайский государственный технический университет им. И.И. Ползунова»**

# **СОГЛАСОВАНО**

**Директор ИЭиУ И.Н. Сычева** 

# **Рабочая программа дисциплины**

**Код и наименование дисциплины: Б1.В.ДВ.7.1 «Электронные кошельки и электронная коммерция»**

**Код и наименование направления подготовки (специальности): 38.03.01 Экономика** 

**Направленность (профиль, специализация): Цифровые финансы Статус дисциплины: дисциплины (модули) по выбору Форма обучения: заочная**

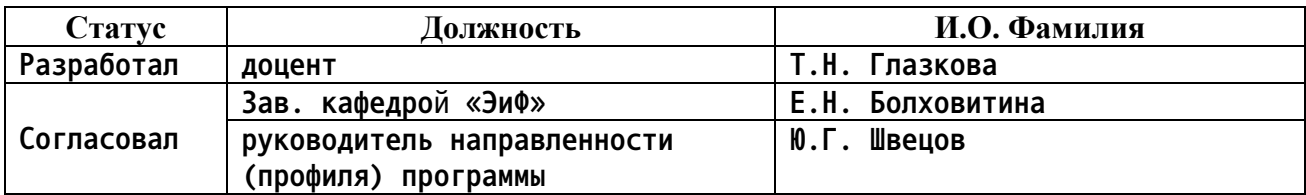

**г. Барнаул**

# **1. Перечень планируемых результатов обучения по дисциплине, соотнесенных с планируемыми результатами освоения образовательной программы**

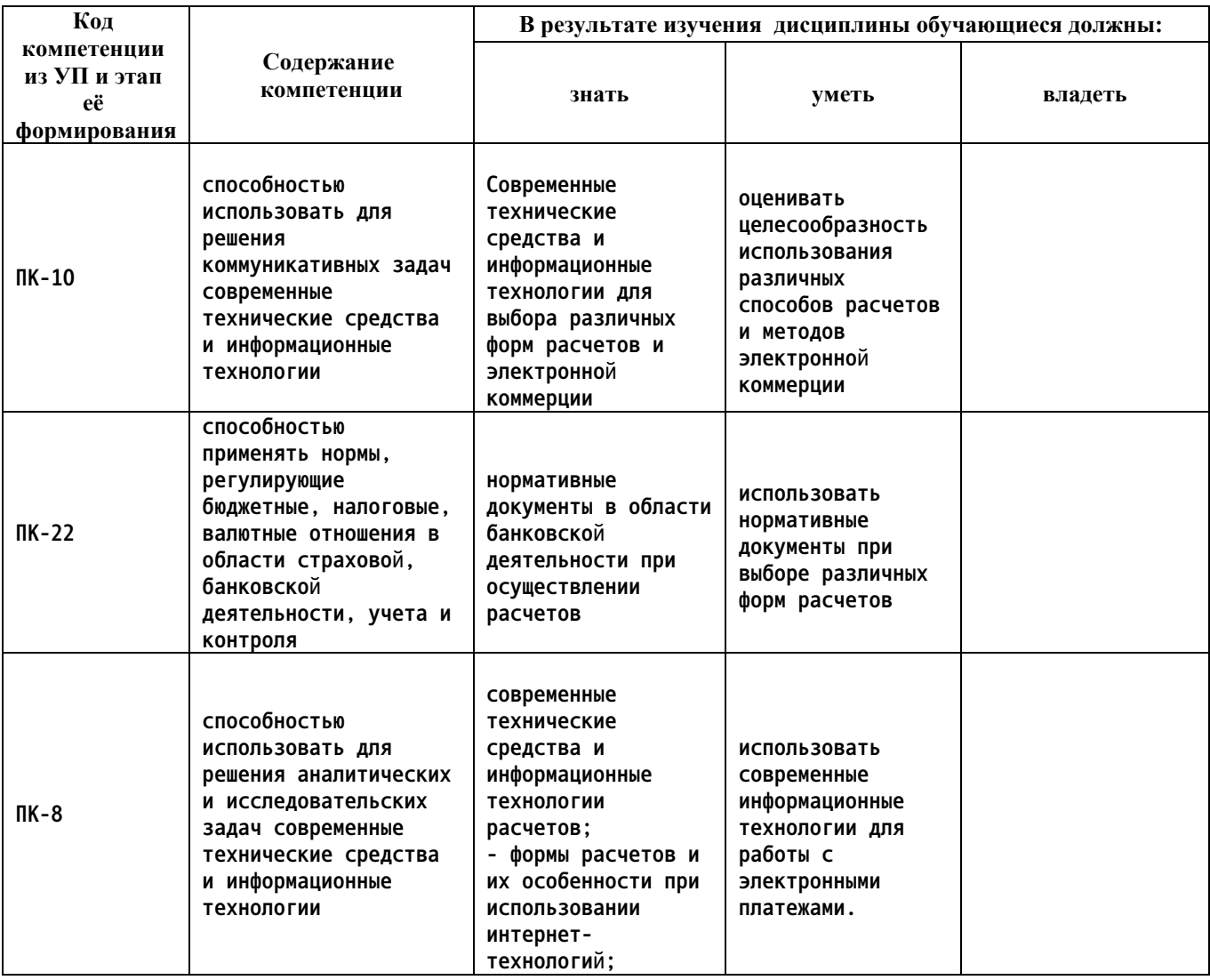

**2. Место дисциплины в структуре образовательной программы**

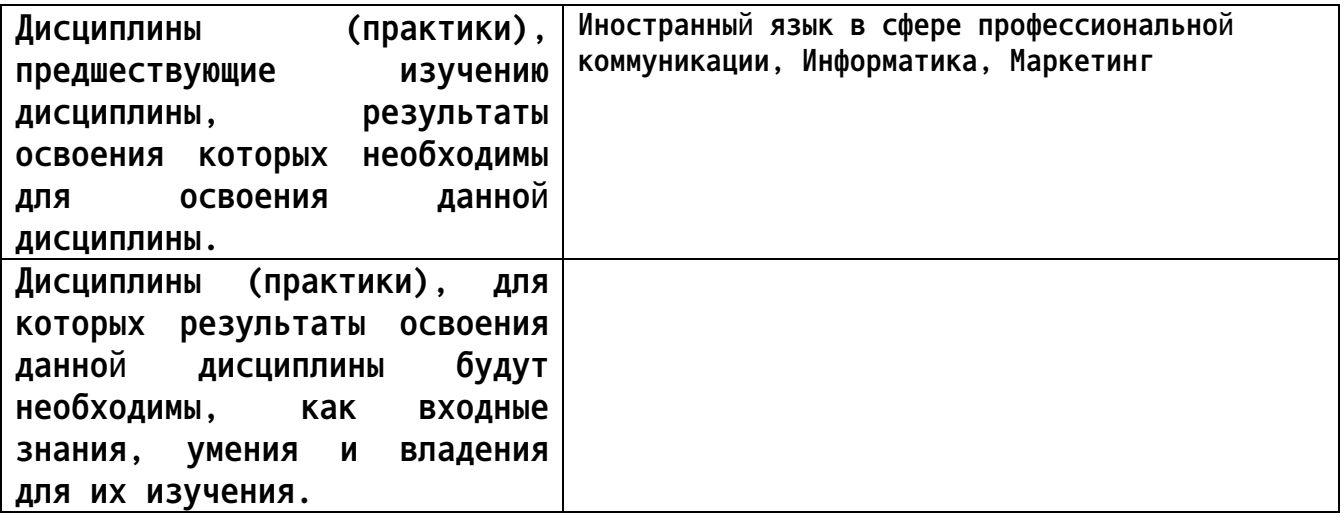

**3. Объем дисциплины в зачетных единицах с указанием количества академических часов, выделенных на контактную работу обучающегося с преподавателем (по видам учебных занятий) и на самостоятельную работу обучающегося**

**Общий объем дисциплины в з.е. /час: 3 / 108 Форма промежуточной аттестации: Зачет**

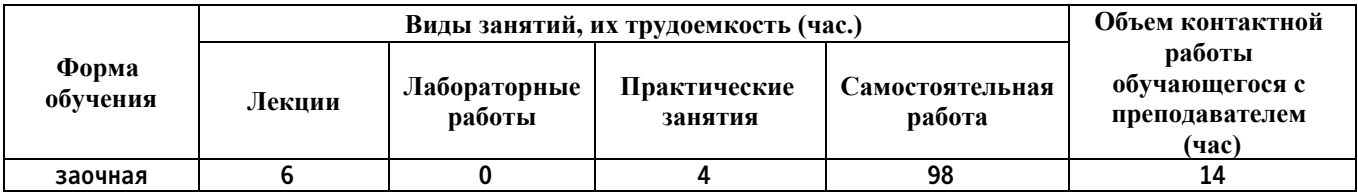

**4. Содержание дисциплины, структурированное по темам (разделам) с указанием отведенного на них количества академических часов и видов учебных занятий**

**Форма обучения: заочная** *Семестр: 6*

**Лекционные занятия (6ч.)**

**1. Безналичные расчеты – виды и особенности использования(2ч.)[1,6] Виды расчетов в РФ. Правовое регулирование расчетов в РФ . Наличные расчеты. Безналичные расчеты. Формы безналичных расчетов. Расчеты платежными поручениями, по аккредитиву, чеками, расчеты по инкассо. Банковская карта как способ расчетов. Виды банковских карт. Безопасное использование банковских карт при расчетах в Интернете.**

**Сравнительная характеристика различных банковских карт. Дебетовая и кредитная карта. Карта с овердрафтом. Преимущества и ограничения расчетов по банковским картам.**

**Основные нормативные документы в области банковской деятельности при выборе и обосновании формы расчетов.**

**Виды информационных технологий и современных технических средств для различных форм расчетов**

**2. Платежная система как основа выбора электронного кошелька(2ч.)[1,5,6] Понятие платежной системы. История становления платежных систем.**

**Платежные системы PayPal, «Яндекс.Деньги», WebMoney, RBK Money.**

**Банковские электронные деньги, Сбербанк Онлайн.**

**Использование электронных кошельков. Пополнение, конвертация.**

**Виды информационных технологий и современных технических средств для различных форм расчетов .**

**Сравнительная характеристика платежных систем. Особенности использования различных платежных систем.**

**3. Электронная коммерция – содержание и виды.(2ч.)[2,3,4] Анализ внешней**

**среды. Анализ конкурентов. Общее описание рынка и его целевых сегментов. Анализ конкурентов. Прогноз конъюнктуры рынка.**

**Общая стратегия маркетинга: рыночная стратегия бизнеса, описание и анализ особенностей потребительского рынка, влияние внешних факторов на объем и структуру продаж.**

**Электронный бизнес и электронная коммерция. Понятие электронной коммерции. Условия функционирования электронной коммерции. Сервисы электронной коммерции. Площадки электронной коммерции. Категории электронной коммерции.**

**SWOT-анализ. Анализ маркетинга предприятия. Сегментация рынка. Анализ товарной политики. Реклама и продвижение товара на рынок.**

**История становления электронной**

**Преимущества и ограничения электронной коммерции.**

**Сравнительная характеристика различных информационных технологий в электронной коммерции**

**Практические занятия (4ч.)**

**1. Электронные кошельки – виды и особенности использования {беседа} (2ч.)[2,3,5,6] Электронный кошелек как форма банковского счета. Понятие, цели создания, варианты использования, порядок создания и пополнения. Ограничения по использованию. Государственное регулирование системы расчетов на основе электронных кошельков.**

**История создания электронных кошельков Зарубежный опыт использования электронных кошельков. Виды информационных технологий и современных технических средств для различных форм расчетов. Основные нормативные документы в области банковской деятельности при выборе и обосновании формы расчетов**

**2. Порядок работы с электронными кошельками {беседа} (2ч.)[3,4,5,6] Порядок создания электронного кошелька. Выбор платежной системы. Сервисы электронных кошельков. Ограничения по использованию электронных кошельков.**

**Личный опыт использования электронного кошелька – обсуждение в аудитории. Безопасность использования электронного кошелька.**

**Зарубежный опыт использования электронных кошельков. Государственное регулирование системы расчетов на основе электронных кошельков.**

**сравнительная характеристика различных информационных технологий в электронной коммерции**

**Самостоятельная работа (98ч.)**

- **1. Подготовка к занятиям и текущему контролю(15ч.)[1,2,3,4,5,6,7]**
- **2. Выполнение контрольной работы(50ч.)[1,2,3,4,5,6,7]**
- **3. Подготовка к занятиям(29ч.)[1,2,3,4,5,6,7]**
- **4. Зачет(4ч.)[1,2,3,4,5,6,7]**

### **5. Перечень учебно-методического обеспечения самостоятельной работы обучающихся по дисциплине**

**Для каждого обучающегося обеспечен индивидуальный неограниченный доступ к электронно-библиотечным системам: Лань, Университетская библиотека он-лайн, электронной библиотеке АлтГТУ и к электронной информационно-образовательной среде:**

**7. Глазкова Т.Н. Методические указания по выполнению контрольной работы по дисциплине «Электронные кошельки и электронная коммерция» для студентов заочной формы обучения направления 38.03.01 «Экономика» [Электронный ресурс]: Методические указания.— Электрон. дан.— Барнаул: АлтГТУ, 2020.— Режим доступа: http://elib.altstu.ru/eum/download/cf/Glazkova\_EKosh\_mu\_zaoch.pdf, авторизованный**

### **6. Перечень учебной литературы**

**6.1. Основная литература** 

**1. 1. Белотелова, Нина Петровна. Деньги. Кредит. Банки [Электронный ресурс] : учебник для образовательных организаций, реализующих программы высшего образования по направлению подготовки «Экономика» (уровень бакалавриата) / Н. П. Белотелова, Ж. С. Белотелова. - 6-е изд., перераб. - Электрон. текстовые дан. - Москва : Дашков и К°, 2020. - 380 с. - (Учебные издания для бакалавров). - Режим доступа: https://biblioclub.ru/index.php?page=book&id=115769. - ISBN 978-5-394-03826-6 : Б. ц.**

**2. Кобелев, О.А. Электронная коммерция : учебное пособие / О.А. Кобелев ; под ред. С.В. Пирогова. - Москва : Издательско-торговая корпорация «Дашков и К°», 2018. - 684 с. : ил. - Библиогр. в кн. - ISBN 978-5-394-01738-4 ; То же [Электронный ресурс]. - URL: http://biblioclub.ru/index.php?page=book&id=496127**

#### **6.2. Дополнительная литература**

**3. Электронная торговля : учебник : [16+] / Р. Р. Дыганова, Г. Г. Иванов, В. А. Матосян, Р. Р. Салихова. – 2-е изд. – Москва : Дашков и К°, 2021. – 150 с. : ил., табл. – (Учебные издания для бакалавров). – Режим доступа: по подписке. – URL: https://biblioclub.ru/index.php?page=book&id=600300**

**4. Синяева, И.М. Маркетинг в коммерции : учебник / И.М. Синяева, С.В. Земляк, В.В. Синяев ; под ред. Л.П. Дашкова. - 4-е изд. - Москва : Издательско-торговая корпорация «Дашков и К°», 2016. - 548 с. : ил.**

**- Библиогр. в кн. - ISBN 978-5-394-02388-0 ; То же [Электронный ресурс]. - URL: http://biblioclub.ru/index.php?page=book&id=453933**

**5. Муссель, К.М. Платежные технологии: системы и инструменты / К.М. Муссель. - Москва : КНОРУС : ЦИПСиР, 2015. - 288 с. : ил., схем., табл. - Библиогр.: с. 282-284 - ISBN 978-5-406-04189-5 ; То же [Электронный ресурс]. - URL: http://biblioclub.ru/index.php?page=book&id=441393**

## **7. Перечень ресурсов информационно-телекоммуникационной сети «Интернет», необходимых для освоения дисциплины**

**6. http://pravo.gov.ru - Государственная система правовой информации. Официальный интернет-портал правовой информации**

#### **8. Фонд оценочных материалов для проведения текущего контроля успеваемости и промежуточной аттестации**

**Содержание промежуточной аттестации раскрывается в комплекте контролирующих материалов, предназначенных для проверки соответствия уровня подготовки по дисциплине требованиям ФГОС, которые хранятся на кафедре-разработчике РПД в печатном виде и в ЭИОС.**

**9. Перечень информационных технологий, используемых при осуществлении образовательного процесса по дисциплине, включая перечень программного обеспечения и информационных справочных систем**

**Для успешного освоения дисциплины используются ресурсы электронной информационнообразовательной среды, образовательные интернет-порталы, глобальная компьютерная сеть Интернет. В процессе изучения дисциплины происходит интерактивное взаимодействие обучающегося с преподавателем через личный кабинет студента.**

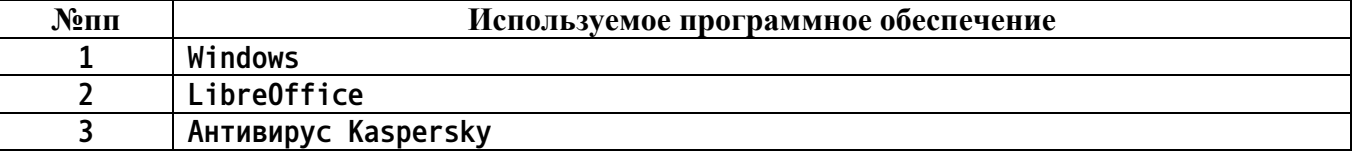

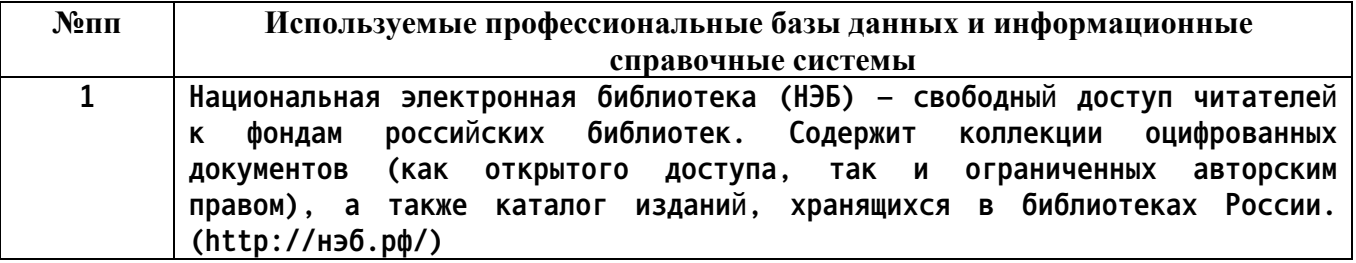

### **10. Описание материально-технической базы, необходимой для осуществления образовательного процесса по дисциплине**

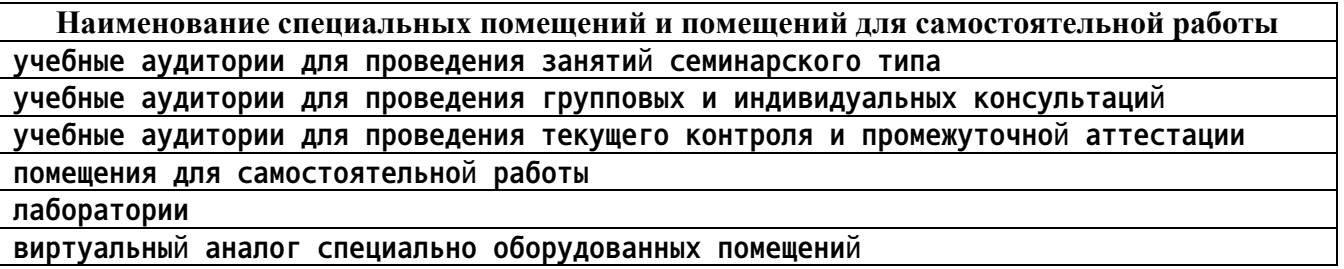

**Материально-техническое обеспечение и организация образовательного процесса по дисциплине для инвалидов и лиц с ограниченными возможностями здоровья осуществляется в соответствии с «Положением об обучении инвалидов и лиц с ограниченными возможностями здоровья».**